# Ubergraph: integrating OBO ontologies into a unified semantic graph

Jim Balhoff (RENCI, UNC Chapel Hill)

Ugur Bayindir, Anita Caron, David Osumi-Sutherland (EBI)
Nico Matentzoglu (Semanticly)
Chris Mungall (LBNL)

ICBO 2022—Ann Arbor, Michigan

## What is Ubergraph?

- A particular online resource:
  - RDF knowledge graph of OBO ontologies (39 so far)
  - Public SPARQL query endpoint
- An approach to rendering OWL ontologies as knowledge graphs:
  - Ergonomic traversal and query
  - Access to class and relation semantics

## **OBO** Knowledge Graph

Why "knowledge graph" and not "ontology repository"?

OBO mission: "develop a family of interoperable ontologies that are both logically well-formed and scientifically accurate"

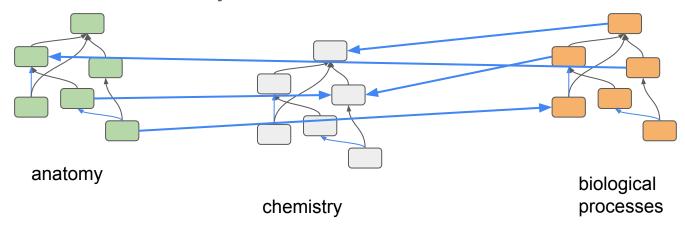

OBO ontologies are mutually referential

## Concept reuse...

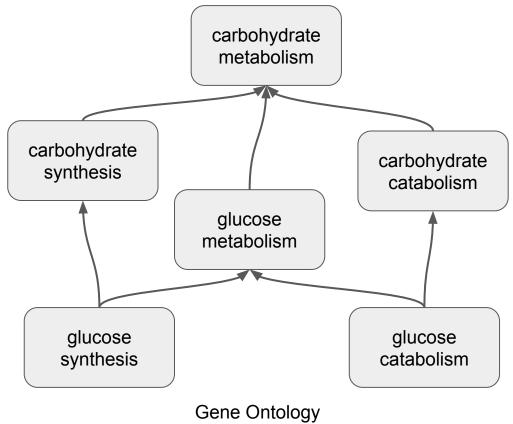

# Concept reuse

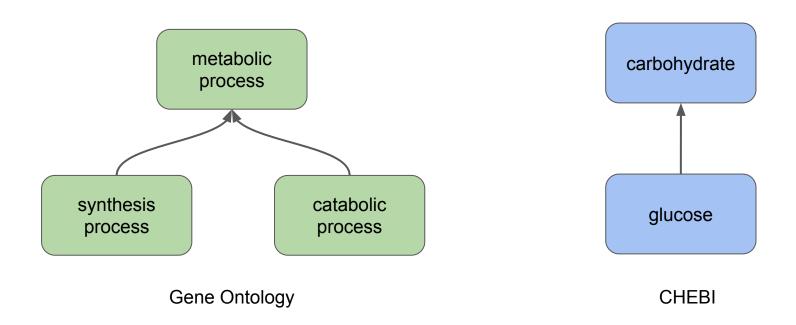

Core hierarchies

#### Concept reuse

#### Standing on the shoulders of giants:

- 'carbohydrate metabolism' == 'metabolic process' and 'has input or output' some 'carbohydrate'
- 'carbohydrate synthesis == 'synthesis process' and 'has output' some 'carbohydrate'
- 'carbohydrate catabolism == 'catabolic process' and 'has input' some 'carbohydrate'
- 'glucose metabolism' == 'metabolic process' and 'has input or output' some 'glucose'
- 'glucose synthesis' == 'synthesis process' and 'has output' some 'glucose'
- 'glucose catabolism' == 'catabolic process' and 'has input' some 'glucose'

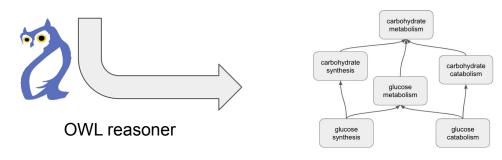

## Concept reuse (another example)

HP:Astrocytosis EquivalentTo RO:has\_part some (PATO:increased\_rate and (RO:inheres\_in\_part\_of some (GO:cell\_growth and (RO:occurs\_in some CL:astrocyte))) and (RO:has\_modifier some PATO:abnormal)

The actual logical classification of **Astrocytosis** in HP depends on what is said about all these other terms in the other ontologies... and how other HP terms are defined using related terms.

Ontologies
with axioms
referencing
terms from
other
ontologies

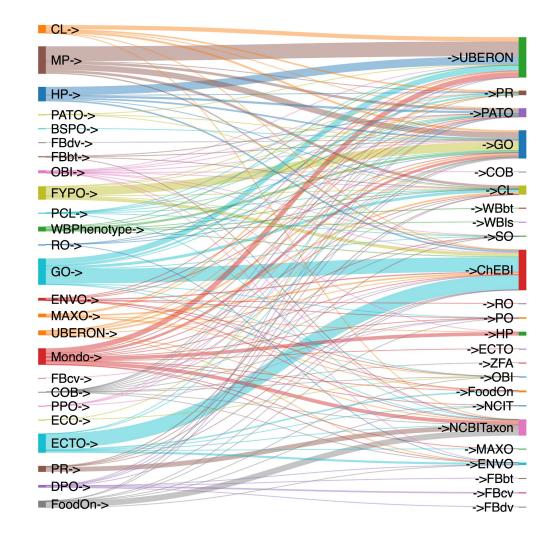

Ontologies
with terms
referenced in
other
ontologies'
axioms

# Merged ontology knowledge graph 👍

Convenient: OWL ontologies can be natively saved as RDF & stored in a triplestore database

But there are challenges:

- Syntactic/Structural
  - Querying & traversing ontology "source code" is not user friendly
- Semantic
  - Many graph connections are only logically implied, not stated

## Problem: querying ontology syntax

```
[Term]
```

id: GO:0006094

name: gluconeogenesis

def: "The formation of glucose from

noncarbohydrate precursors, such as pyruvate,

amino acids and glycerol."

is a: GO:0009058 ! biosynthetic process

relationship: has\_output CHEBI:17234 ! glucose

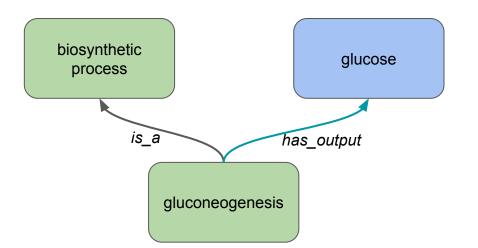

#### SPARQL:

#### What processes output glucose?

```
SELECT ?process
WHERE {
    ?process has_output: CHEBI:17234 .
}
```

```
SELECT ?process
WHERE {
    ?process rdfs:subClassOf ?x .
    ?x rdf:type owl:Restriction .
    ?x owl:onProperty has_output: .
    ?x owl:someValuesFrom CHEBI:17234 .
}
```

# Problem: querying ontology syntax (2)

'gluconeogenesis' EquivalentTo ('biosynthetic process' and ('has output' some 'glucose')

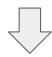

#### [Term]

id: GO:0006094

name: gluconeogenesis

def: "The formation of glucose from noncarbohydrate

precursors, such as pyruvate, amino acids and

glycerol."

intersection\_of: GO:0009058 ! biosynthetic process
intersection\_of: has\_output CHEBI:17234 ! glucose

#### SPARQL:

```
SELECT ?process
WHERE {
    ?process owl:equivalentClass ?equiv .
    ?equiv rdf:type owl:Class .
    ?equiv owl:intersectionOf ?operands .
    ?operands rdf:rest*/rdf:first ?x .
    ?x owl:onProperty has_output: .
    ?x owl:someValuesFrom CHEBI:17234 .
}
```

#### Problem: querying ontology semantics

What processes input or output a carbohydrate?

#### Relation Ontology:

- 'has input' SubPropertyOf 'has participant'
- 'has output' SubPropertyOf 'has participant'

```
SELECT ?process
WHERE {
    ?process rdfs:subClassOf ?x .
    ?x rdf:type owl:Restriction .
    ?x owl:onProperty ?property .
    ?property rdfs:subPropertyOf* has_participant: .
    ?x owl:someValuesFrom ?target .
    ?target rdfs:subClassOf* CHEBI:16646 .
}
```

But what about...
Relevant property chains?

- 'has part' o 'has participant'
   SubPropertyOf 'has participant'
- 'ends with' o 'has output'
   SubPropertyOf 'has output'
- 'starts with' o 'has input' SubPropertyOf 'has input'

Transitive properties?

We really should be using a reasoner! DL query:

'has participant' some carbohydrate

# Simplified querying: syntax & semantics

Reasoning in Protégé: high memory, slow startup (download ontologies, read, classify...)

Some triplestores incorporate RDFS or OWL reasoners: typically focused on instance classification (not terminology reasoning)

#### Ubergraph solution: precomputed "relation graph"

- Materialize every implied edge between every named class, as simple RDF triples
  - A SubClassOf B → A rdfs:subClassOf B
  - A SubClassOf (r some B) → A r B

## gluconeogenesis relation graph

```
    'gluconeogenesis' rdfs:subClassOf 'biosynthetic process'

'gluconeogenesis' rdfs:subClassOf 'metabolic process'

    'gluconeogenesis' rdfs:subClassOf ... 'biological process'

• 'gluconeogenesis' 'has output' 'glucose'

    'gluconeogenesis' 'has output' 'carbohydrate'

'gluconeogenesis' 'has output' ... 'chemical entity'
• 'gluconeogenesis' 'has participant' 'glucose'
• 'gluconeogenesis' 'has participant' ... chemical entity'

    and many more
```

#### relation-graph

- Open source tool for computing ontology closures
- Based on Whelk reasoner
  - OWL EL reasoner providing fast, parallel answering of DL queries
- Computes every subclass of r some C for all combinations of properties (r) and classes (C) in the ontology
  - Outputs triple X r C for every query result X
- Parallelized algorithm; avoids unnecessary queries
- Streaming output to RDF N-triples
- https://github.com/balhoff/relation-graph
- Being integrated into a ROBOT command

```
PREFIX rdfs: <http://www.w3.org/2000/01/rdf-schema#>
PREFIX CHEBI: <http://purl.obolibrary.org/obo/CHEBI_>
PREFIX has_output: <http://purl.obolibrary.org/obo/RO_0002234>
SELECT ?process ?label
WHERE {
    ?process has_output: CHEBI:17234 .
    ?process rdfs:label ?label .
}
```

Which processes output glucose?

https://api.triplydb.com/s/ItC U-kC7

| ?process   | ?label                                       |
|------------|----------------------------------------------|
| GO:0006094 | gluconeogenesis                              |
| GO:0019574 | sucrose catabolic process via 3'-ketosucrose |

```
PREFIX rdfs: <http://www.w3.org/2000/01/rdf-schema#>
PREFIX adrenal_gland: <http://purl.obolibrary.org/obo/UBERON_0002369>
PREFIX part_of: <http://purl.obolibrary.org/obo/BFO_0000050>
SELECT DISTINCT ?x ?x_label
WHERE {
   adrenal_gland: part_of: ?x .
   ?x rdfs:label ?x_label .
}
```

What is the adrenal gland part of?

https://api.triplydb.com/s/joa25tMxs

| ?x                    | ?x_label                  |    |
|-----------------------|---------------------------|----|
| <u>UBERON:0000916</u> | abdomen                   |    |
| <u>UBERON:0010074</u> | chromaffin system         |    |
| <u>UBERON:0001062</u> | anatomical entity         |    |
| BFO:0000004           | independent continuant +3 | 54 |

```
PREFIX rdfs: <http://www.w3.org/2000/01/rdf-schema#>
PREFIX cell: <a href="http://purl.obolibrary.org/obo/CL">http://purl.obolibrary.org/obo/CL</a> 00000000>
PREFIX organ: <a href="http://purl.obolibrary.org/obo/UBERON">http://purl.obolibrary.org/obo/UBERON</a> 0000062>
PREFIX abdomen: <a href="http://purl.obolibrary.org/obo/UBERON">http://purl.obolibrary.org/obo/UBERON</a> 0000916>
PREFIX part of: <a href="http://purl.obolibrary.org/obo/BFO">http://purl.obolibrary.org/obo/BFO</a> 0000050>
SELECT DISTINCT ?cell ?cell label ?organ ?organ label
WHERE {
   ?cell rdfs:subClassOf cell: .
   ?cell part of: ?organ .
   ?organ rdfs:subClassOf organ: .
  ?organ part of: abdomen: .
   ?cell rdfs:label ?cell label .
   ?organ rdfs:label ?organ label .
```

Which cell types are parts of which organs in the abdomen?

https://api.triplydb.com/s/bJQu3rRtM

| ?cell      | ?cell_label          | ?organ                | ?organ_label |     |
|------------|----------------------|-----------------------|--------------|-----|
| CL:0002523 | mesonephric podocyte | <u>UBERON:0000080</u> | mesonephros  |     |
|            |                      |                       | +:           | 387 |
| CL:2000051 | splenic fibroblast   | <u>UBERON:0002106</u> | spleen       |     |

```
PREFIX rdfs: <http://www.w3.org/2000/01/rdf-schema#>
PREFIX bone_element: <http://purl.obolibrary.org/obo/UBERON_0001474>
PREFIX skeletal_system: <http://purl.obolibrary.org/obo/UBERON_0001434>
PREFIX part_of: <http://purl.obolibrary.org/obo/BFO_0000050>
ASK WHERE {
   ?bone rdfs:subClassOf bone_element:
   FILTER NOT EXISTS { ?bone part_of: skeletal_system: . }
}
```

Check entailments: are there any bone elements not inferred to be part of the skeletal system?

https://api.triplydb.com/s/iPgdyqWiT

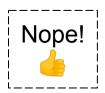

## Traversing the knowledge graph incrementally

#### "Nonredundant" graph

- Separate named graph containing only "direct" edges
- Pruning rules remove redundant edges:
  - Any edges that can be recapitulated via transitive SPARQL property path: rdfs:subClassOf,
     any object properties of type owl:TransitiveProperty
  - Any edges with same subject and predicate as one with a more specific object
  - Any edges with same predicate and object as one with a more general subject
  - Any edges with same subject and object as one with a more specific predicate
- Convenient for ontology browsing Uls, term info, etc.
- Pruning is accomplished using a small Soufflé Datalog script on the full relation-graph output

# Terms one hop from 'eye' (outgoing)

Edges in the nonredundant graph

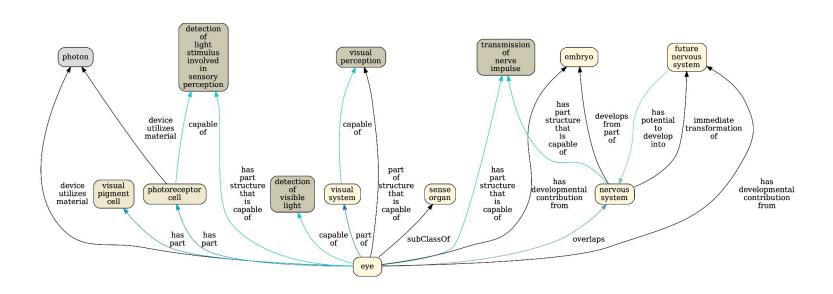

# Terms one hop from 'eye' (outgoing in nonredundant graph)

With additional edges from the (logically complete) redundant graph

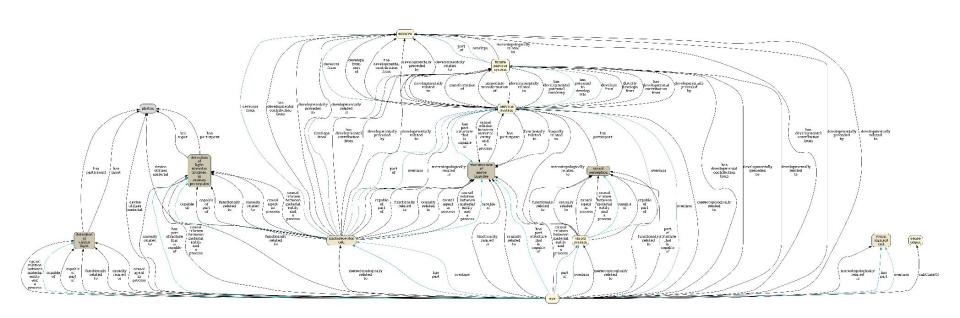

## Ubergraph specifics

- **39** OBO ontologies (currently, growing outward from Uberon)
  - o Including ChEBI, NCBITaxon, PRO
- **530,834,705** triples
  - o complete relation graph: 318,231,131 triples
    - ~4 hours to compute
  - o nonredundant relation graph: 4,532,758 triples
    - ~1 hour to compute
- Automated Makefile build (and docs) at <u>https://github.com/INCATools/ubergraph</u>
- Deployed using the Blazegraph triplestore in an on-premises Kubernetes cluster at RENCI

## Accessing Ubergraph

- Public SPARQL endpoint at https://ubergraph.apps.renci.org/sparql
  - Not a website! Run a query at <a href="https://api.triplydb.com/s/oQgG4f0gs">https://api.triplydb.com/s/oQgG4f0gs</a>
- Ontology Access Kit: <a href="https://github.com/INCATools/ontology-access-kit">https://github.com/INCATools/ontology-access-kit</a>
  - Comprehensive Python library with built-in connections to Ubergraph
  - OAK viz example:
     runoak -i ubergraph: viz G0:0001750
     -p rdfs:subClassOf,BF0:0000050
- Downloads of complete database available:
  - N-Quads file
  - Simplified node and edge tables

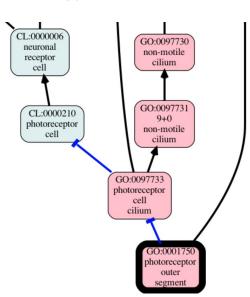

#### Ubergraph users

#### **NCATS Biomedical Data Translator Program**

- Developing a federated knowledge system capable of integrating existing biomedical data sets
- Will allow users to derive "insights that can accelerate translational research, support clinical care, and leverage clinical expertise to drive research innovations" <a href="https://doi.org/10.1111/cts.12591">https://doi.org/10.1111/cts.12591</a>
- Many data sources in Translator reference OBO ontology terms
  - Ubergraph provides the contextual knowledge relating those terms to each other
- Ubergraph contains a graph of links to <u>Biolink Model</u> categories for OBO ontology classes; lingua franca for Data Translator

#### Ubergraph users

#### Mondo Disease Ontology development team

- Mondo is a large ontology with a complex graph structure referencing many external terms
- Ubergraph speeds creation of initial QC reports and exploration, which depend greatly on inferred connections
- After prototyping in Ubergaph, queries may be recoded to run against development files in the Mondo build pipeline

#### Ubergraph users

#### **HuBMAP** expert validation

- HuBMAP project is building a human reference atlas leveraging expert input
  - Focus on adult human anatomy
- Experts provide simple spreadsheets describing expected connections between Cell Ontology and Uberon anatomy terms (e.g., kidney cell types)
- Python-based workflow validates spreadsheets against inferred connections in Ubergraph, either confirming, or presenting alternatives
- Feedback loop:
  - HubMAP biologists map 'OFF-bipolar cell' (CL:0000750) to 'inner nuclear layer of retina' (UBERON:0001791),
  - This relation currently not found in Ubergraph via the Cell Ontology.
  - Validation tool searches for relationships among the terms in the HubMAP domain and finds that 'OFF-bipolar cell' currently does have a 'part\_of' relationship with 'retina' (UBERON:0000966).
  - Editors consider adding an axiom to 'OFF-bipolar cell': 'part of' some 'inner nuclear layer of retina'.

#### Challenges

#### • Logical incompatibilities among merged ontologies

- Largely solved: the majority of problems combining OBOs in the past were due to version mismatch rather than deep incompatibilities
- Many ontologies now make available "base" release files, avoiding mixing various versions of imports
- Ubergraph repo includes ontology pre-release integration tests as GitHub Actions
- Unintended logical inferences "OWL is not modular"
  - Logical dependencies can result in new or changed inferences in a downstream ontology which may not yet have been vetted (e.g., GO and ChEBI example)

#### Scaling?

- The relation-graph expansion is about 6x the size of the input ontologies
- So far scaling of the build has not presented a problem
- Blazegraph query performance is frequently excellent, but possible to time out on particularly complex queries

## Acknowledgments

#### Thank you:

- David Osumi-Sutherland, Anita Caron, Ugur Bayindir (EBI)
- Nico Matentzoglu (Semanticly)
- Chris Mungall (LBNL)
- Chris Bizon (RENCI)
- Mac Chaffee (RENCI)

Renaissance Computing Institute: services hosting

#### Funding from NIH:

- Data Translator: 3OT2TR003449-01S1
- INCA tools: 5U01HG009453

Please join the #ubergraph channel on the OBO Slack!

Open an issue or discussion: https://github.com/INCATools/ubergraph

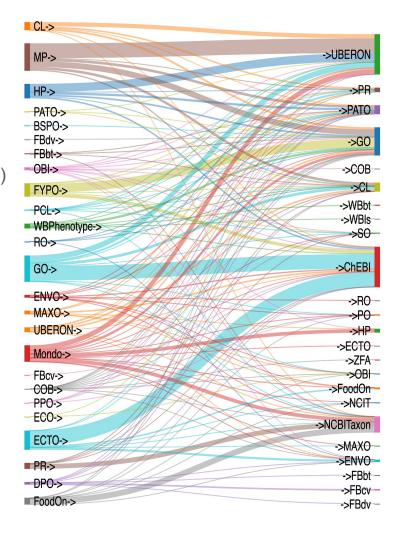